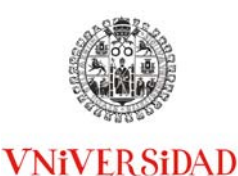

**DSALAMANCA** 

### **DEPARTAMENTO DE FÍSICA APLICADA AREA DE ELECTRÓNICA FACULTAD DE CIENCIAS**

Yahya Moubarak Meziani e-mail: meziani@usal.es

Plaza de la Merced s/n, E-37071, Salamanca España/Spain Tel: +34 923294500-1304 Fax: +34 923294584 www.usal.es

Adjunto le remito la Memoria de Resultados del proyecto **ID2013/206 "Desarrollo de circuitos usando la aplicación 'Everycircuit' basada en el sistema Android para la mejora de la docencia de practicas de Electrónica",** desarrollado durante el curso 2013/14. Le ruego, asimismo, que proceda a la expedición y envío de los certificados de participación a los interesados.

Aprovecho la ocasión para saludarle atentamente,

Salamanca, 27 de Junio de 2014

Yahya Moubarak MEZIANI Investigador principal

# **MEMORIA DE RESULTADOS**

Título del proyecto:

## **ID2013/206:**

# **DESARROLLO DE CIRCUITOS USANDO LA APLICACIÓN 'EVERYCIRCUIT' BASADA EN EL SISTEMA ANDROID PARA LA MEJORA DE LA DOCENCIA DE PRACTICAS DE ELECTRÓNICA**

Investigador principal:

**Yahya Moubarak MEZIANI**

Facultad de Ciencias

UNIVERSIDAD DE SALAMANCA

## **I. Relación de los miembros de la Universidad de Salamanca participantes en el proyecto**

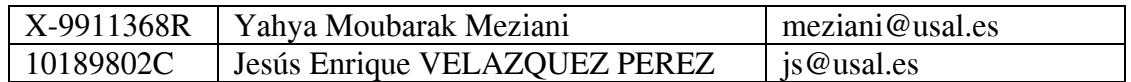

## **II. Introducción**

En este proyecto se ha introducido una nueva herramienta de simulación de circuitos usando la aplicación EveryCircuit basada en el sistema Android de telefonía móvil. Esto ha permitido a los estudiantes profundizar su comprensión del funcionamiento de los diferentes componentes electrónicos (diodos, transistores, amplificadores,…) y los diferentes circuitos que se montan en las prácticas de laboratorio. Se ha aplicado en circuitos de prácticas de laboratorio de la asignatura Fundamentos Físicos del Grado de Informática.

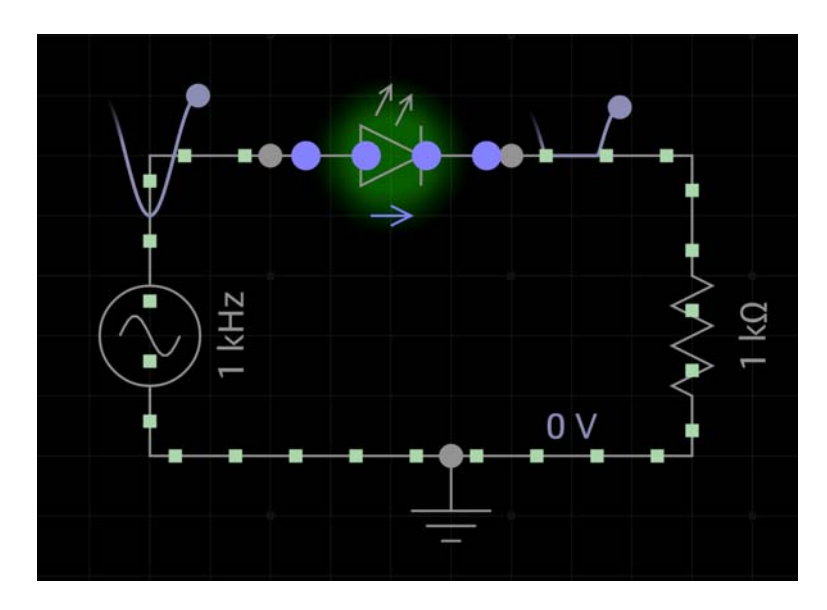

Figura 1. Simulación del funcionamiento de unos LEDs

Acorde a la memoria nuestros objetivos principales son:

- Mejorar la enseñanza de Electrónica basadas en herramientas de última generación.
- Generación de contenidos.
- Generación de material de aprendizaje y autoayuda virtual que estará disponible en Studium.
- Introducción de nuevas tecnologías a los alumnos para mejorar el aprendizaje de prácticas de electrónica: concepción, implementación, test y optimización.

Las competencias por tanto que se adquieren en esta práctica son las siguientes:

- Conocimiento del funcionamiento de los básicos componentes semiconductores (Diodos, transistores, amplificadores,…).
- Simulación de las señales de salida de diferentes circuitos y comparación con las medidas obtenidas en prácticas.
- Manejo de fuente de alimentación y multímetros: visualización y análisis de resultados.
- Adquisición de datos y presentación científica de medidas.

## **III. Cumplimiento de objetivos III‐1 Practica 1: Unión p‐n Características I‐V y rectificación.**

El objetivo de esta práctica es observar las características corriente‐voltaje de un diodo y su aplicación en la realización de circuitos rectificadores. Por eso se simula y se monta en la práctica el siguiente circuito:

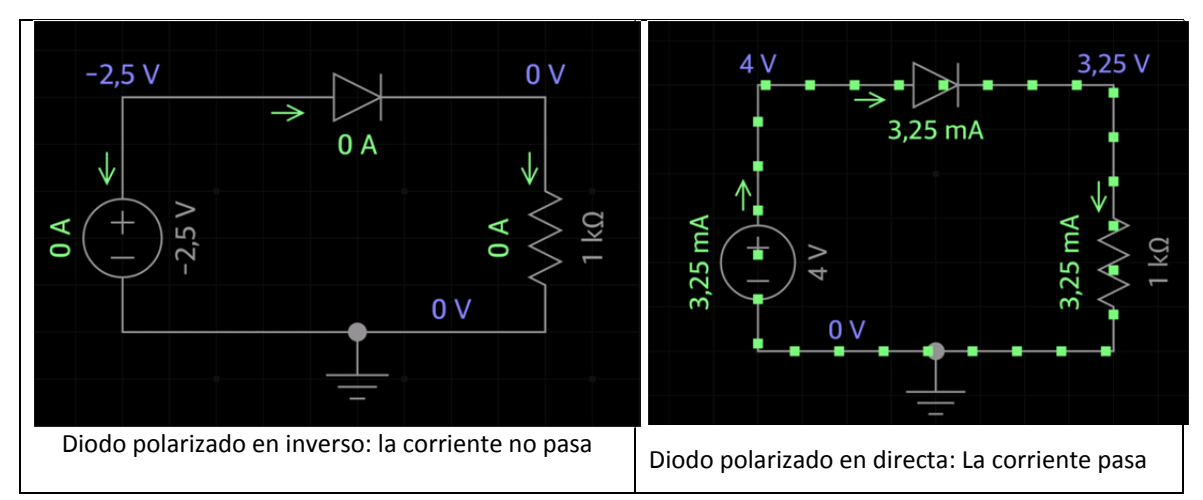

en las simulaciones, los alumnos pueden cambiar el voltaje de entrada y así visualizar el funcionamiento del diodo en continua. En la segunda parte el diodo está polarizado con una señal Seno. En este caso se observa las formas de onda y que se puede usar el diodo como un rectificador.

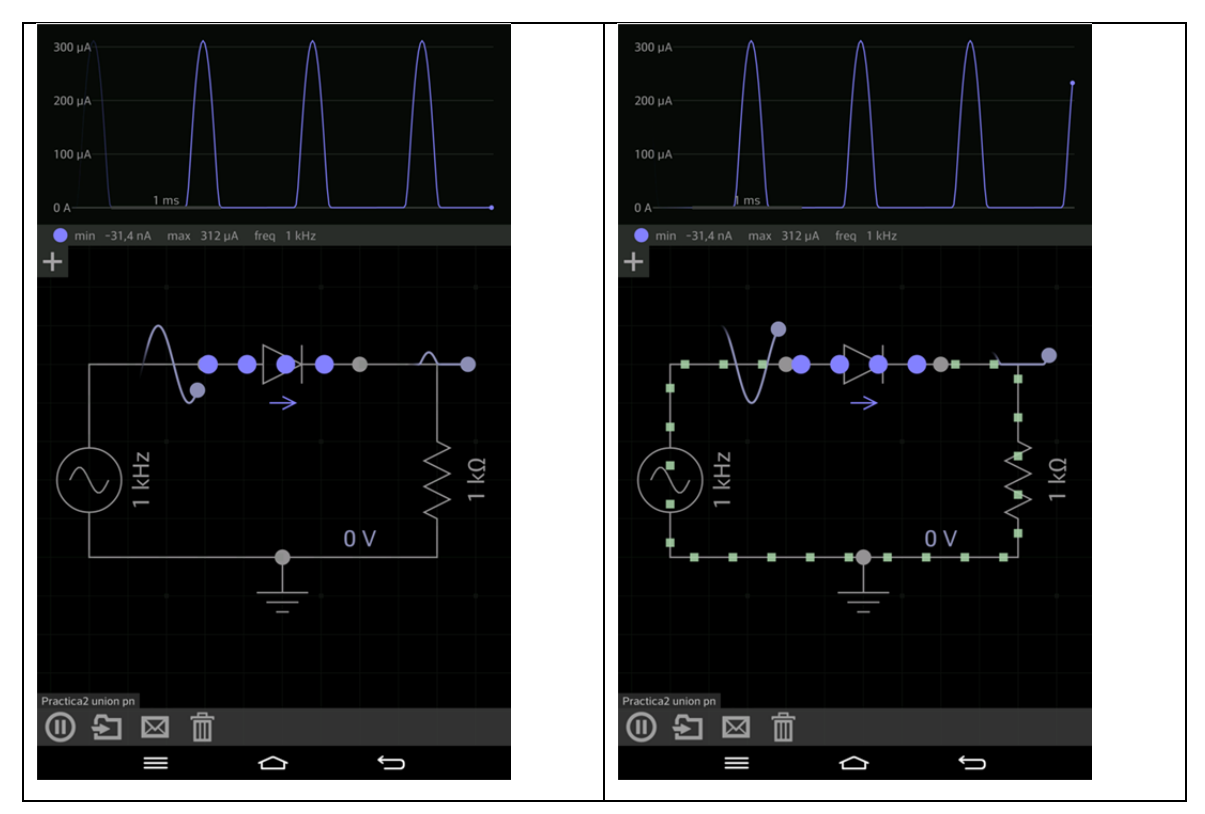

### **III‐2 Practica 2: Transistores y aplicaciones:**

El objetivo es presentar los transistores bipolares y mostrar su aplicación en la realización de circuitos amplificadores. Por eso se simula y se monta en las prácticas el siguiente circuito: la base está polarizada con un voltaje pequeño (izquierda), el transistor no conduce y la corriente colector‐emisor es cero. Cuando se aumenta la corriente de la base el transistor conduce (Derecha).

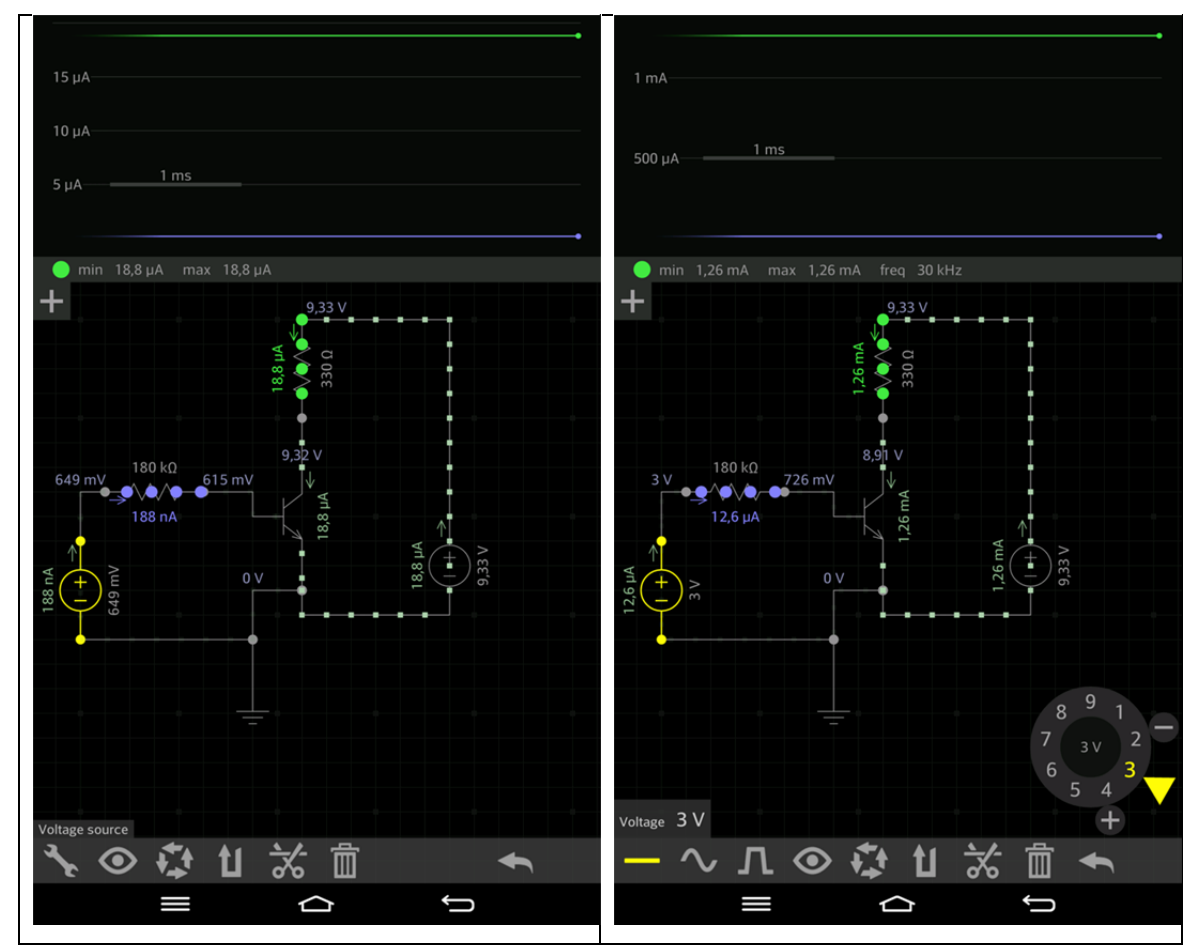

Se puede usar este tipo de circuitos como un amplificador como se muestra en la figura siguiente. Una señal de pequeña amplitud en la entrada (azul) se amplifica en la salida (verde). Los alumnos pueden en sus móviles/tablets cambiar los diferentes parámetros (frecuencia, amplitud, ….) y observar el cambio del funcionamiento.

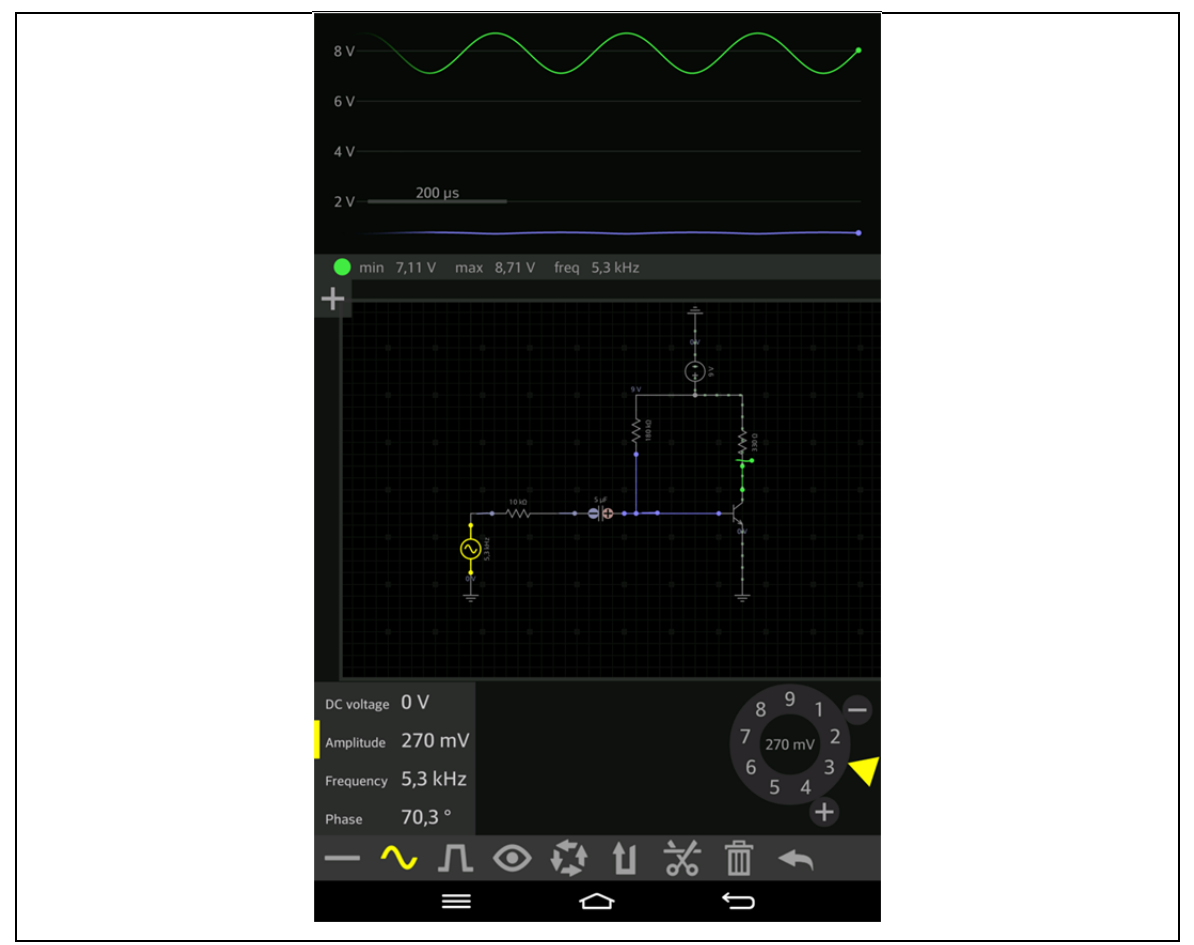

**III‐2 Practica 3: Dispositivos Optoelectrónicos**

EL objetivo es verificar el comportamiento de los diodos LEDs según la tecnología y los materiales usados en su fabricación. Se monta el circuito siguiente que es similar a la práctica 1 de la asignatura en la que se cambia el diodo normal a un LED. EL simulador permite al cambio de diferentes parámetros como la longitud de onda (tipo de material que se estudia en clase). En las prácticas se monta el circuito con diferentes tipos de LED (Azul, Verde, Amarillo,…)

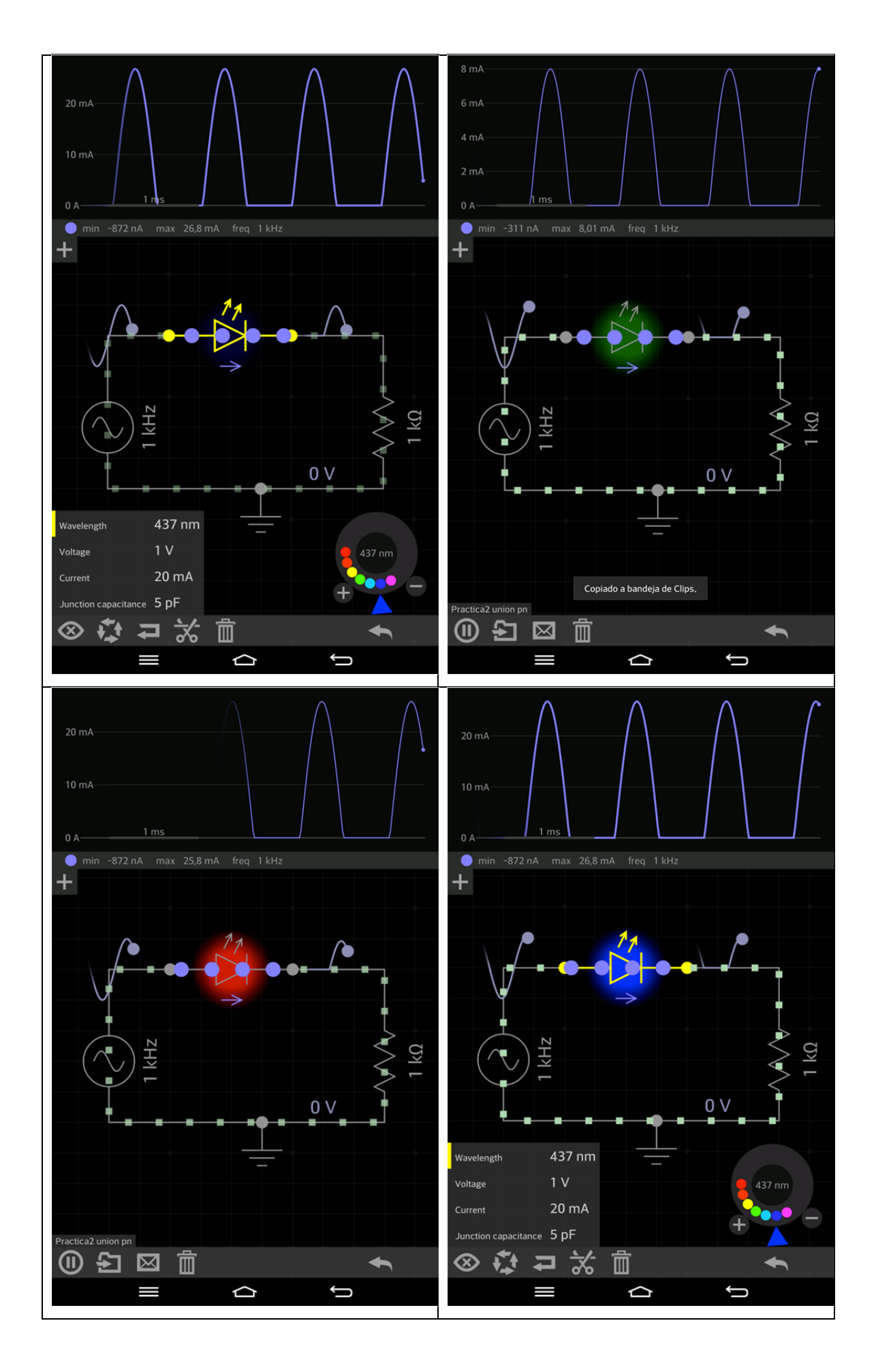

## **IV. Memoria económica**

En este apartado se presenta la justificación de los gastos que se han realizado a cargo del presente proyecto.

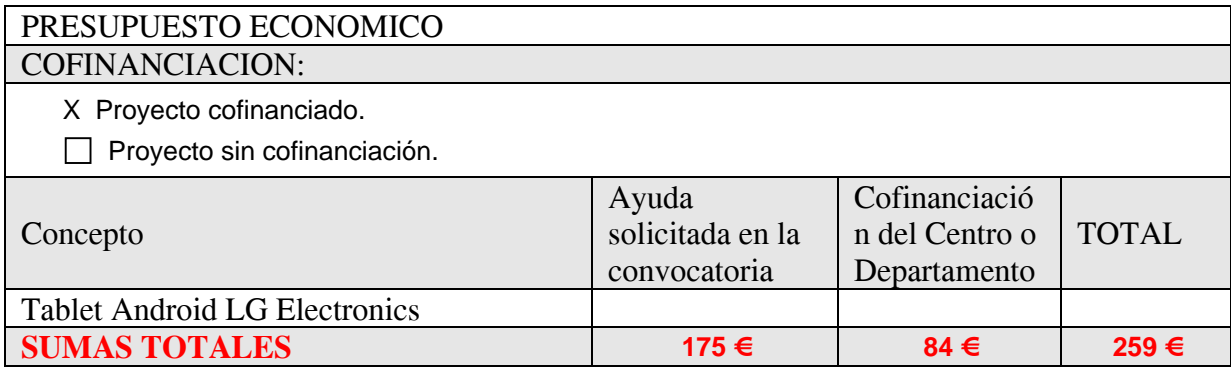